## Package 'ggpath'

September 6, 2022

<span id="page-0-0"></span>Title Robust Image Rendering Support for 'ggplot2' Version 1.0.0 Description A 'ggplot2' extension that enables robust image grobs in panels and theme elements. License MIT + file LICENSE URL <https://github.com/mrcaseb/ggpath>, <https://mrcaseb.github.io/ggpath/> BugReports <https://github.com/mrcaseb/ggpath/issues> **Depends**  $R (= 3.5.0)$ **Imports** cachem ( $>= 1.0.0$ ), cli ( $>= 3.0.0$ ), ggplot2 ( $>= 3.3.0$ ), grid, magick (>= 2.7.3), memoise (>= 2.0.0), rappdirs (>= 0.3.0), rlang ( $> = 0.4.11$ ) **Suggests** covr ( $>= 3.5.1$ ), rsvg ( $>= 2.0$ ), test that ( $>= 3.0.0$ ), vdiffr  $(>= 1.0.2)$ Config/testthat/edition 3 Encoding UTF-8 RoxygenNote 7.2.1 NeedsCompilation no Author Sebastian Carl [aut, cre, cph] Maintainer Sebastian Carl <mrcaseb@gmail.com> Repository CRAN Date/Publication 2022-09-06 06:10:02 UTC

### R topics documented:

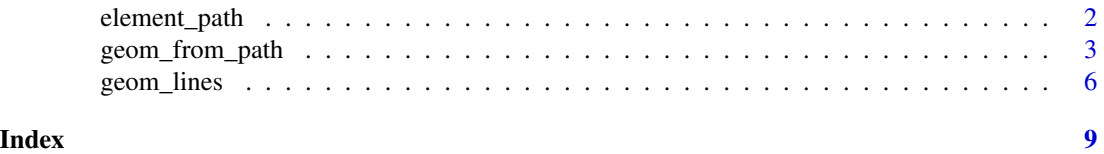

<span id="page-1-0"></span>

#### Description

In conjunction with the [ggplot2::theme](#page-0-0) system, the function element\_path() enables images in non-data components of the plot, e.g. axis text. It draws images from valid image URLs, raster objects, or bitmap arrays.

#### Usage

```
element_path(
  alpha = NULL,
  colour = NA,
 hjust = NULL,
  vjust = NULL,color = NULL,
  angle = NULL,
  size = 0.5)
```
#### Arguments

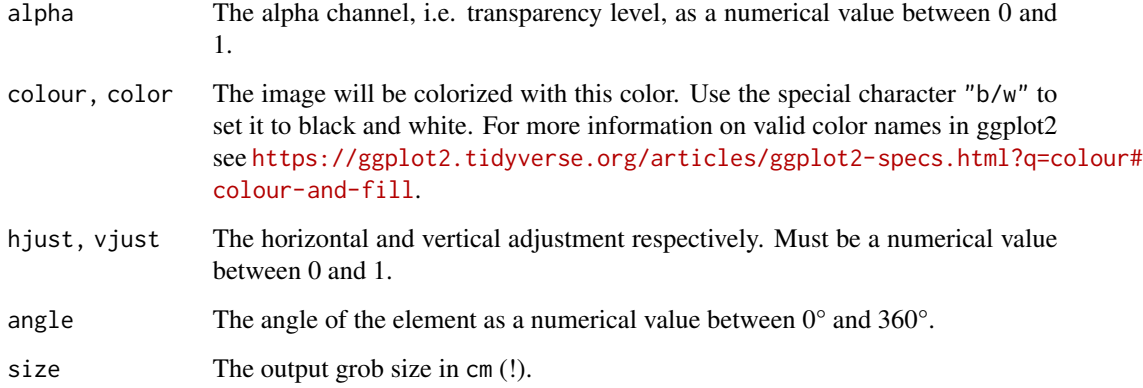

#### Value

An S3 object of class element.

#### See Also

[geom\\_from\\_path\(\)](#page-2-1) for more information.

#### <span id="page-2-0"></span>geom\_from\_path 3

#### Examples

```
library(ggplot2)
library(ggpath)
# compute path of an R logo file shipped with ggpath
local_image_path <- system.file("r_logo.svg", package = "ggpath")
# create dataframe with x-y-coordinates and the above local path
plot_data <- data.frame(x = c(-1, 1), y = 1, path = local_image_path)
# Replace title, subtitle, the caption, axis labels as well as y-axis text
# the the local image
ggplot(plot_data, aes(x = x, y = local\_image-path)) +theme_minimal() +
 labs(
   title = local_image_path,
   subtitle = local_image_path,
   x = local_image_path,
   y = local_image_path,
   caption = local_image_path
  ) +
  theme(
    plot.caption = element_path(hjust = 1, size = 0.6),
    axis.text y = element_path(size = 1),axis.title.x = element_path(),axis.title.y = element_path(vjust = 0.9),
   plot.title = element_path(hjust = 0, size = 2, alpha = 0.5),
   plot.subtitle = element_path(hjust = 0.9, angle = 45),
  )
```
<span id="page-2-1"></span>geom\_from\_path *ggplot2 Layer for Visualizing Images from URLs or Local Paths*

#### Description

This geom is used to plot images instead of points in a ggplot. It requires x, y aesthetics as well as a path.

#### Usage

```
geom_from_path(
 mapping = NULL,
 data = NULL,stat = "identity",
 position = "identity",
  ...,
 na.rm = FALSE,show.legend = FALSE,
  inherit.aes = TRUE
)
```
#### <span id="page-3-0"></span>Arguments

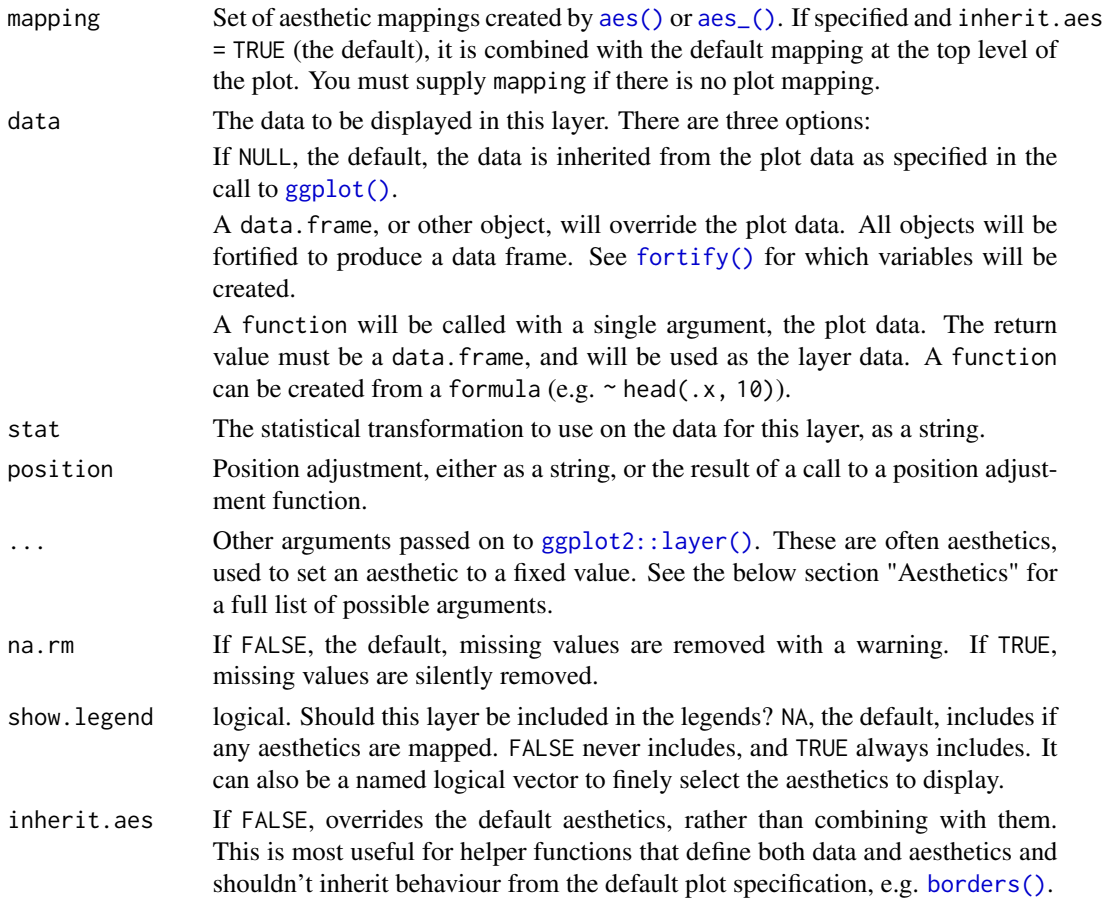

#### Value

A ggplot2 layer ([ggplot2::layer\(\)](#page-0-0)) that can be added to a plot created with [ggplot2::ggplot\(\)](#page-0-0).

#### Aesthetics

geom\_from\_path() understands the following aesthetics (required aesthetics are in bold):

- **x** The x-coordinate.
- **y** The y-coordinate.
- path a file path, url, raster object or bitmap array. See magick:: image\_read() for further information.
- alpha = NULL The alpha channel, i.e. transparency level, as a numerical value between 0 and 1.
- colour = NULL The image will be colorized with this colour. Use the special character "b/w" to set it to black and white. For more information on valid colour names in ggplot2 see [https://ggplot2.tidyverse.org/articles/ggplot2-specs.html?q=colour#](https://ggplot2.tidyverse.org/articles/ggplot2-specs.html?q=colour#colour-and-fill) [colour-and-fill](https://ggplot2.tidyverse.org/articles/ggplot2-specs.html?q=colour#colour-and-fill)
- angle =  $\theta$  The angle of the image as a numerical value between  $0^{\circ}$  and 360°.
- hjust = 0.5 The horizontal adjustment relative to the given x coordinate. Must be a numerical value between 0 and 1.
- vjust  $= 0.5$  The vertical adjustment relative to the given y coordinate. Must be a numerical value between 0 and 1.
- width = 1.0 The desired width of the image in npc (Normalised Parent Coordinates). The default value is set to 1.0 which is *big* but it is necessary because all used values are computed relative to the default. A typical size is width  $= 0.1$  (see below examples).
- height = 1.0 The desired height of the image in npc (Normalised Parent Coordinates). The default value is set to 1.0 which is *big* but it is necessary because all used values are computed relative to the default. A typical size is height  $= 0.1$  (see below examples).

#### Examples

```
library(ggplot2)
library(ggpath)
# compute path of an R logo file shipped with ggpath
local_image_path <- system.file("r_logo.png", package = "ggpath")
# create dataframe with x-y-coordinates and the above local path
plot_data <- data.frame(x = c(-1, 1), y = 1, path = local_image_path)
# plot images directly from local path
ggplot(plot_data, aes(x = x, y = y)) +geom_from_path(aes(path = path), width = 0.2) +coord\_cartesian(xlim = c(-2, 2)) +theme_minimal()
# plot images directly from local path and apply transparency
ggplot(plot_data, aes(x = x, y = y)) +geom_from_path(aes(path = path), width = 0.2, alpha = 0.5) +
 coord\_cartesian(xlim = c(-2, 2)) +
 theme_minimal()
# It is also possible and recommended to use the underlying Geom inside a
# ggplot2 annotation
ggplot() +
 annotate(
   ggpath::GeomFromPath,
   x = 0,
   y = 0,
   path = local_image_path,
   width = 0.4) +theme_minimal()
```
<span id="page-5-0"></span>

#### Description

These geoms can be used to draw horizontal or vertical reference lines in a ggplot. They use the data in the aesthetics x0 and y0 to compute their median or mean and draw them as a line.

#### Usage

```
geom_median_lines(
  mapping = NULL,
 data = NULL,...,
  na.rm = FALSE,show.legend = NA,
  inherit.aes = TRUE
\mathcal{L}geom_mean_lines(
 mapping = NULL,
 data = NULL,
  ...,
 na.rm = FALSE,show.legend = NA,
  inherit.aes = TRUE
)
```
#### Arguments

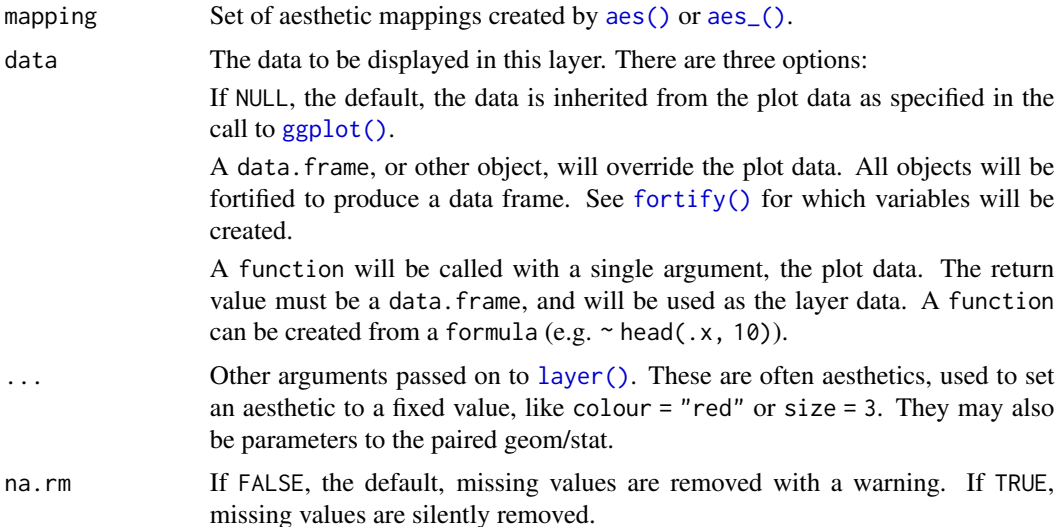

<span id="page-6-0"></span>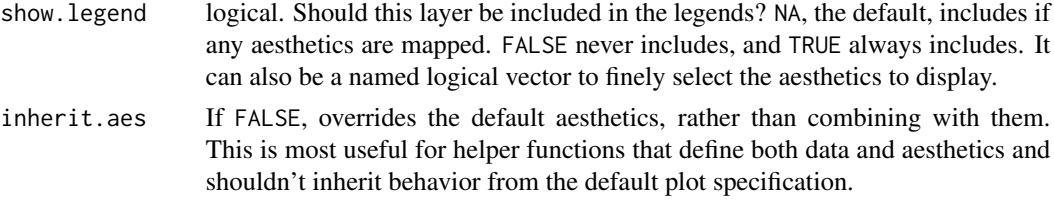

#### Value

A ggplot2 layer ([ggplot2::layer\(\)](#page-0-0)) that can be added to a plot created with [ggplot2::ggplot\(\)](#page-0-0).

#### **Aesthetics**

geom\_median\_lines() and geom\_mean\_lines() understand the following aesthetics (at least one of the bold aesthetics is required):

- x0 The variable for which to compute the median/mean that is drawn as vertical line.
- y0 The variable for which to compute the median/mean that is drawn as horizontal line.
- alpha = NA The alpha channel, i.e. transparency level, as a numerical value between 0 and 1.
- color = "red" The color of the drawn lines.
- linetype = 2 The linetype of the drawn lines.
- size  $= 0.5$  The size of the drawn lines.

#### See Also

The underlying ggplot2 geoms [geom\\_hline\(\)](#page-0-0) and [geom\\_vline\(\)](#page-0-0)

#### Examples

```
library(ggplot2)
# inherit top level aesthetics
ggplot(mtcars, aes(x = disp, y = mpg, y0 = mpg, x0 = disp)) +
 geom_point() +
 geom_median_lines() +
 geom_mean_lines(color = "blue") +
 theme_minimal()
# draw horizontal line only
ggplot(mtcars, aes(x = disp, y = mpg, y0 = mpg)) +geom_point() +
 geom_median_lines() +
 geom_mean_lines(color = "blue") +
 theme_minimal()
# draw vertical line only
ggplot(mtcars, aes(x = disp, y = mpg, x0 = disp)) +geom_point() +
 geom_median_lines() +
 geom_mean_lines(color = "blue") +
```

```
theme_minimal()
```

```
# choose your own value
ggplot(mtcars, aes(x = disp, y = mp)) +geom_point() +
 geom_median_lines(x0 = 400, y0 = 15) +
  geom_mean_lines(x0 = 150, y0 = 30, color = "blue") +
  theme_minimal()
```
# <span id="page-8-0"></span>Index

aes(), *[4](#page-3-0)*, *[6](#page-5-0)* aes\_(), *[4](#page-3-0)*, *[6](#page-5-0)* borders(), *[4](#page-3-0)* element\_path, [2](#page-1-0) fortify(), *[4](#page-3-0)*, *[6](#page-5-0)* geom\_from\_path, [3](#page-2-0) geom\_from\_path(), *[2](#page-1-0)* geom\_hline(), *[7](#page-6-0)* geom\_lines, [6](#page-5-0) geom\_mean\_lines *(*geom\_lines*)*, [6](#page-5-0) geom\_median\_lines *(*geom\_lines*)*, [6](#page-5-0) geom\_vline(), *[7](#page-6-0)* ggplot(), *[4](#page-3-0)*, *[6](#page-5-0)* ggplot2::ggplot(), *[4](#page-3-0)*, *[7](#page-6-0)* ggplot2::layer(), *[4](#page-3-0)*, *[7](#page-6-0)* ggplot2::theme, *[2](#page-1-0)*

layer(), *[6](#page-5-0)*

magick::image\_read(), *[4](#page-3-0)*